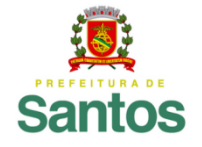

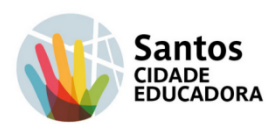

## **ROTEIRO DE ATIVIDADE**

 **UME: FLORESTAN FERNANDES**

**ANO: 7º A, 7º B e 7º C COMPONENTE CURRICULAR: ARTE**

**PROFESSOR(ES): Bel Braga**

 **PERÍODO DE 18/ 10 /2021 a 31 / 10 /2021**

 **Nome do aluno:\_\_\_\_\_\_\_\_\_\_\_\_\_\_\_\_\_\_\_\_\_\_\_\_\_\_\_\_\_\_\_\_\_\_\_ nº \_\_\_\_\_\_\_\_**

## **QUADRICULADO**

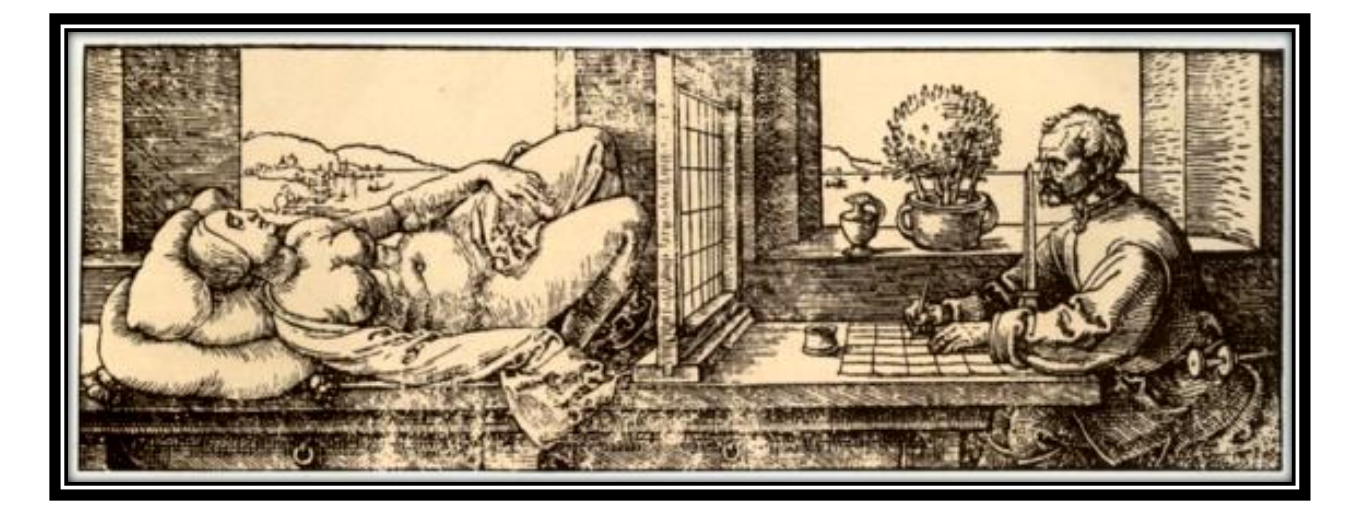

Além do tradicional método de desenhar,livremente, existe uma técnica antiga que muitos desenhistas utilizam, seja não só para fazer desenhos menores do que os modelos reais, como principalmente aqueles de larga escala, conhecida como a técnica do quadriculado, desenvolvida na época do Renascimento para facilitar o desenho.

Foi o desenhista e pintor Albrecht Dürer, que criou alguns artifícios para facilitar a criação dos desenhos que fazia. Um deles consistia em quadricular um cristal e emoldurá-lo, de modo que ele ficasse entre o artista e o modelo,como mostra a figura acima.

Essa técnica é muito utilizada para desenhos muito maiores que a referência; por exemplo, pode ser uma gravura de 20×20 centímetros que deverá ser representada em uma superfície grande (muros, paredes, pisos grandes, etc). O objetivo dela é facilitar a observação e representação das proporções do desenho no suporte que ela vai ser feita.Também é muito usada por desenhistas, como uma maneira de reproduzir imagens que desejamos copiar.

Observe o exemplo abaixo:

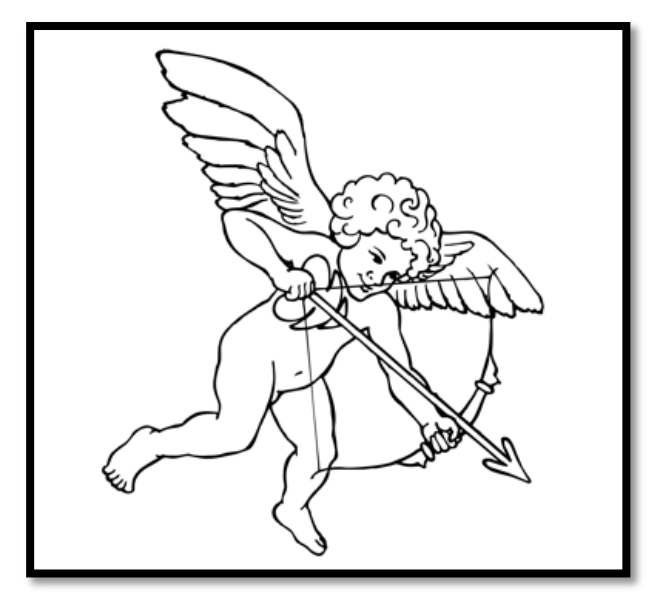

1. Com o auxílio de uma régua e um lápis, quadricule a figura que você irá representar, de modo que a figura fique no centro. No exemplo abaixo foram 8 colunas por 8 linhas, um total de 64 quadrados).

2. Em seguida faça a mesma quantidade de quadrados no suporte que você irá riscar o desenho, ( folha do seu caderno).

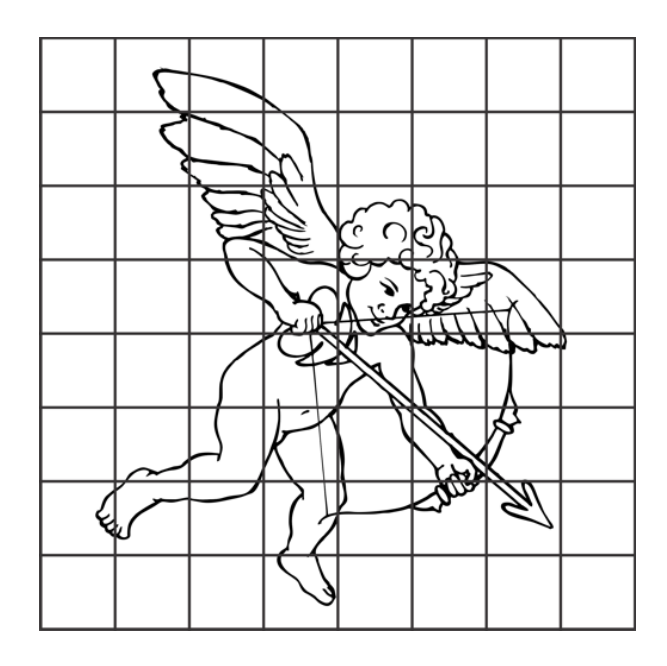

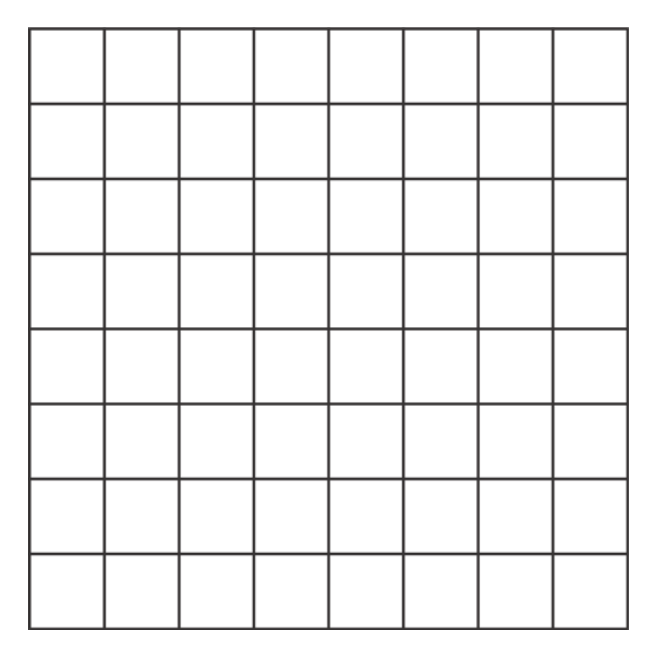

3. Agora vá traçando dentro de cada quadradinho as partes da figura original. Trace o desenho conforme a figura de referência. Logo seu desenho estará pronto e na proporção correta.

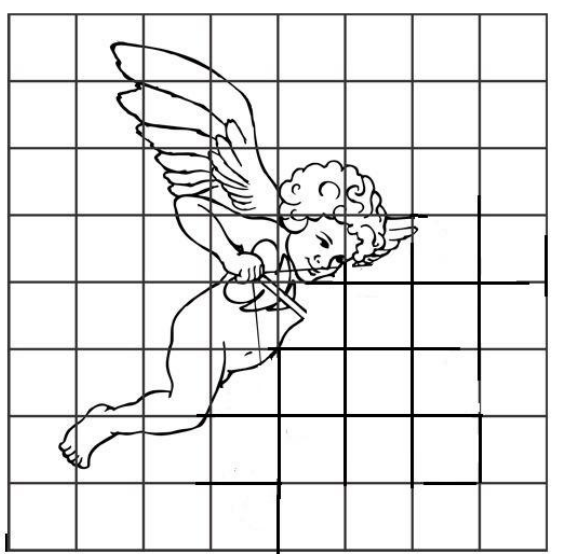

**Agora o artista vai ser você!!!**

No seu caderno,faça o quadriculado de 5 colunas por 5 linhas, um total de 25 quadrados.

Agora tente copiar a imagem abaixo dentro dos quadradinhos e veja seu desenho surgindo de forma proporcional.

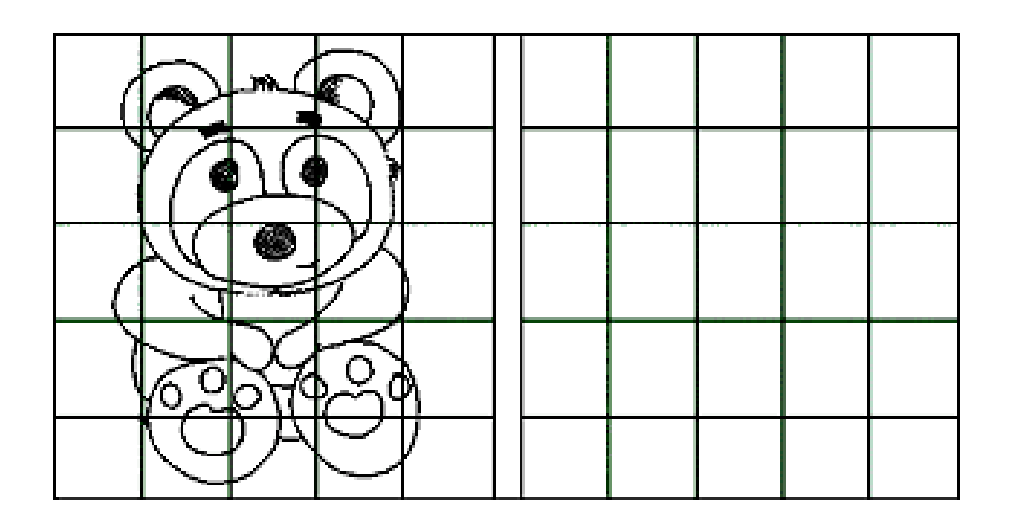

**TIRE UMA FOTO DA SUA PRODUÇÃO ARTÍSTICA E COMPARTILHE CONOSCO.**

**Boa aula!!!**

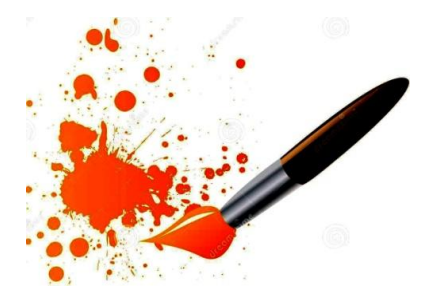

 Prof.ª Bel Braga [isabelbraga@educa.santos.sp.gov.br](mailto:isabelbraga@educa.santos.sp.gov.br)